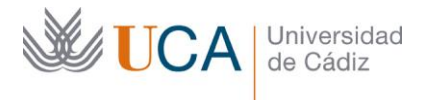

**Vicerrectorado de Política Educativa** Unidad de Formación e Innovación Docente

Edificio Hospital Real Plaza Falla, nº 8 - 11003 Cádiz Tel. 956 015 728 | www.uca.es Innovacion.docente@uca.es

## **CURSO DE FORMACIÓN EN LÍNEA**

GESTOR DE REFERENCIAS BIBLIOGRÁFICAS PARA INVESTIGADORES. **MENDELEY** 

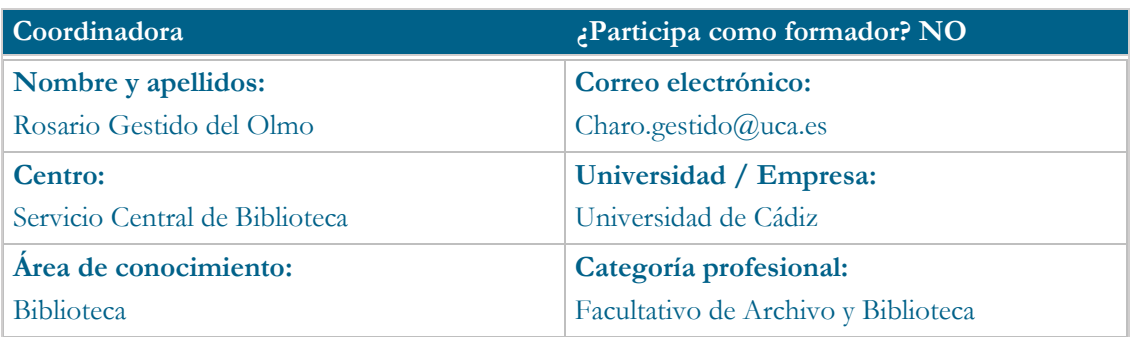

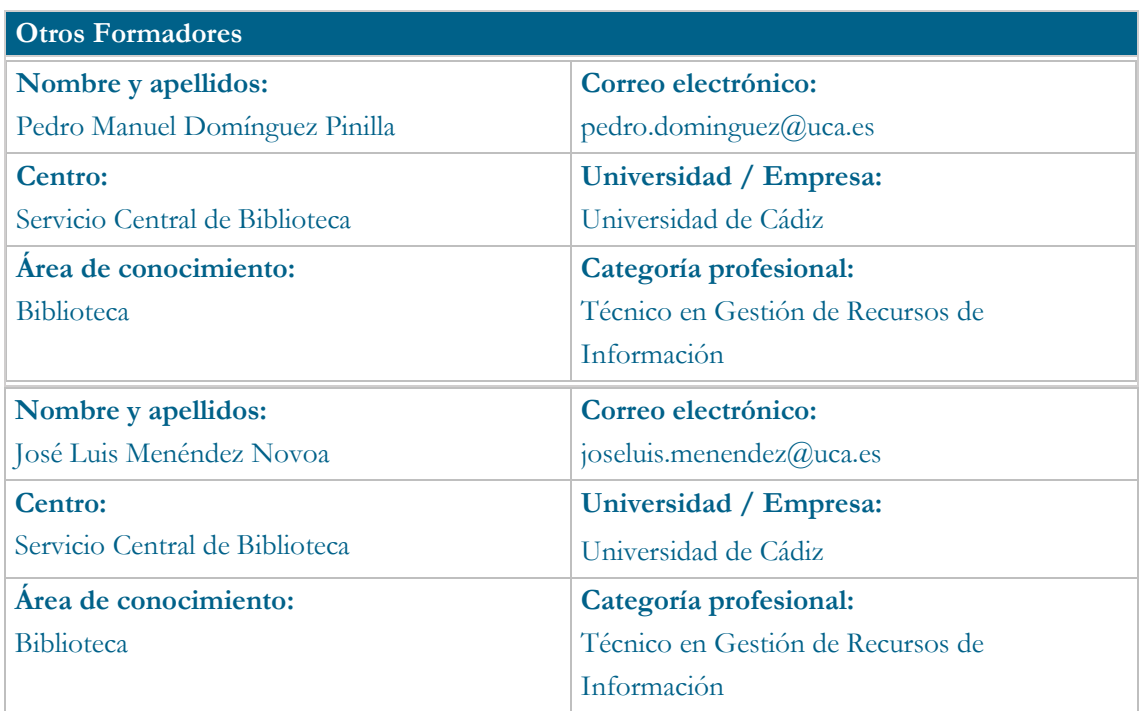

# **Receptores de la formación**

**Perfil del PDI al que recomienda esta formación:**

Personal Docente e Investigador en sus distintas ramas de conocimiento

**Requisitos previos que deben cumplir los receptores para poder acceder a esta formación:**

No se requieren

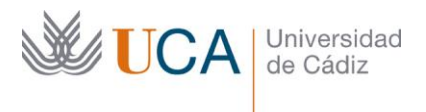

#### **Planificación**

**Duración del curso en días naturales:** 14 (del 20 octubre al 3 de noviembre del 2021) **Horas estimadas de trabajo del estudiante:** 15

#### **Beneficios para la docencia, para la investigación y/o para la gestión**

Mejorar la gestión bibliográfica (citas, referencias y notas) en la docencia e investigación, mediante los diferentes formatos y gestores bibliográficos.

Optimizar el trabajo con los documentos que se vayan a utilizar en las bibliografías docentes y de investigación, mediante la colaboración en grupo (grupos de trabajo en Mendeley).

#### **Tutorías<sup>1</sup>**

**Herramientas que empleará para asesorar a los estudiantes:**

Campus Virtual UCA

#### **Competencias que se desarrollan en el curso**

Metodológicas, Innovación y Trabajo en Equipo

## **Objetivos**

Conocer qué son y para qué sirven los gestores de referencias bibliográficas.

Aprender a utilizar el gestor de referencias Mendeley, como aplicación de escritorio y en el servicio de la web.

Gestión de la extensión para navegador Web Importer, con el objetivo de saber añadir referencias de recursos web: buscadores, bases de datos, etc.

Saber utilizar las herramientas de elaboración automática de citas y bibliografías que incluye Mendeley, a través del plugin para la aplicación: Word.

## **Contenidos**

j

1. ¿Qué son los gestores de referencias?, ¿Qué es Mendeley?

Documentos: ¿Qué son los gestores bibliográficos? Guía de formatos y gestores

bibliográficos. Gestores de referencias bibliográficas en el sitio web de la BUCA.

Vídeo: ¿What is Mendeley?

<sup>1</sup> Los profesores se comprometen a prestar un servicio ágil y riguroso, respondiendo adecuadamente a los temas planteados por los estudiantes, como máximo, dentro de las 48 horas siguientes al momento en que el estudiante envía su mensaje, pudiéndose extender este plazo hasta 72 horas en el caso de festivos y fines de semana.

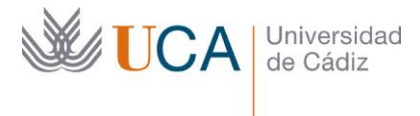

Documentos: Guía completa de Mendeley (Español), Guión resumen sobre Mendeley y Web de ayuda sobre Mendeley en el sitio web de la BUCA.

2. Creación de una cuenta en Mendeley. Cuenta: Mendeley Institutional Edition (MIE) Documento: Mendeley institutional edition

Videotutorial: Creación de una cuenta en Mendeley

3. Descarga e instalación de Mendeley Desktop y Mendeley Reference Manager

Videotutorial: Descarga e instalación de Mendeley Desktop

Documento: Nueva aplicación de escritorio: Mendeley Reference Manager

Vídeo presentación: Mendeley Reference Manager

Descarga de la aplicación: Mendeley Reference Manager

Cuestionario de autoevaluación de respuestas múltiples Temas 1-3 (No obligatorio,6 preguntas)

4. Importar referencias bibliográficas a Mendeley

Documento: Formas de importación de referencias bibliográficas en Mendeley

Videotutorial: Importa referencias bibliográficas a Mendeley

Videotutorial: Migrar de RefWorks a Mendeley

Documento: El caso de exportación desde Dialnet

- 5. Organizar y Gestionar las referencias bibliográficas Documento: Formas de organizar las referencias bibliográficas en Mendeley Videotutorial: Organiza las referencias bibliográficas en Mendeley
- 6. Trabajar con Documentos en Mendeley: leer, subrayar y tomar notas Videotutorial: Lee, subraya y toma notas con Mendeley

Cuestionario de autoevaluación de respuestas múltiples Temas 4-6 (No obligatorio,6 preguntas)

7. Creación de una bibliografía

Videotutorial: Plugin de Word para citar directamente al escribir

8. Grupos de trabajo para compartir referencias

Documento: Grupos de trabajo en Mendeley

Cuestionario de autoevaluación de respuestas múltiples Temas 7-8 (No obligatorio,6 preguntas)

9. Actividad final de evaluación (Obligatoria)

# **Formato de los contenidos**

- Videotutoriales
- Documentos en PDF
- Enlaces para la ampliación de la información

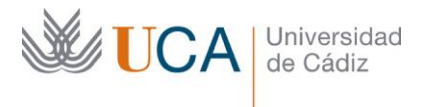

# **Formato de las tareas propuestas**

- Cuestionarios de autoevaluación

- Cuestionario final de evaluación

## **Metodología**

Trabajo individual en Campus Virtual a partir de las explicaciones transmitidas por los videotutoriales y los documentos proporcionados, llevando a cabo cuestionarios de autoevaluación y una actividad de evaluación final.

## **Evaluación**

La calificación (APTO / NO APTO) se obtendrá a partir de la evaluación de tareas diseñadas para que se han alcanzado los objetivos generales y específicos, siendo condición necesaria adicional, superar la totalidad de los cuestionarios autoevaluables en la fecha establecida en el calendario. La evaluación en este curso se concibe como una herramienta que informa periódicamente al estudiante sobre su aprendizaje. Aquellas tareas del curso que no se superen llevarán asociadas un breve informe del profesor que describa los errores detectados y la manera de solventarlos. La retroalimentación del profesor asociada a cada tarea será lo más inmediata posible con objeto de propiciar el aprendizaje a través de una nueva oportunidad para rehacer la tarea.

#### **Relación de tareas y sistema de evaluación:**

- Cuestionarios de autoevaluación no obligatorios

- Actividad final de evaluación obligatoria.

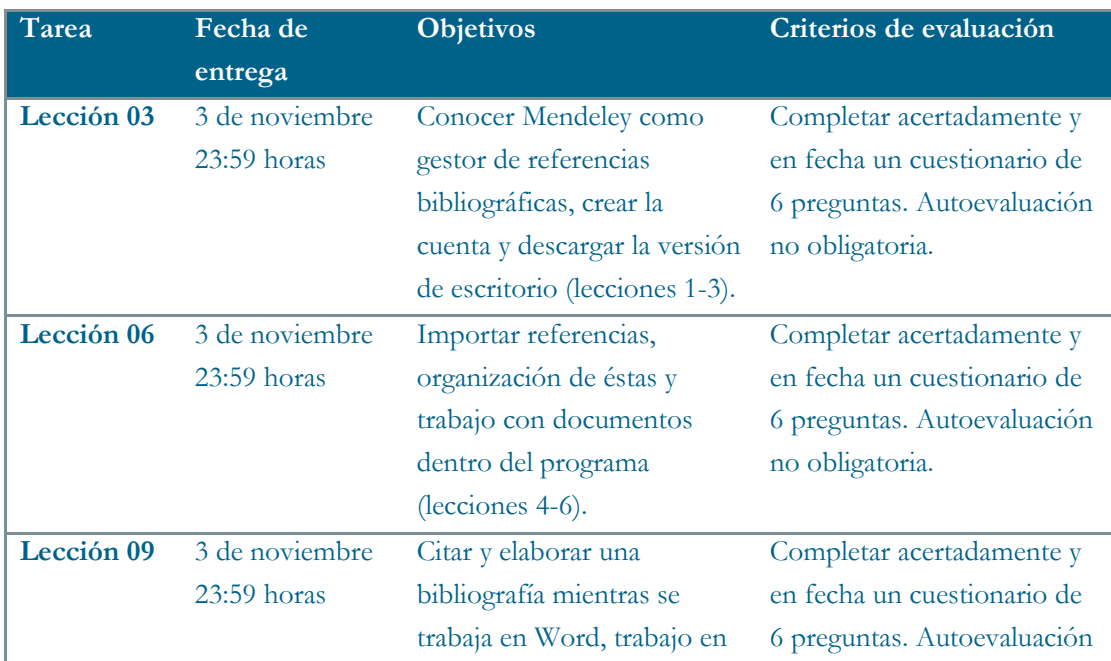

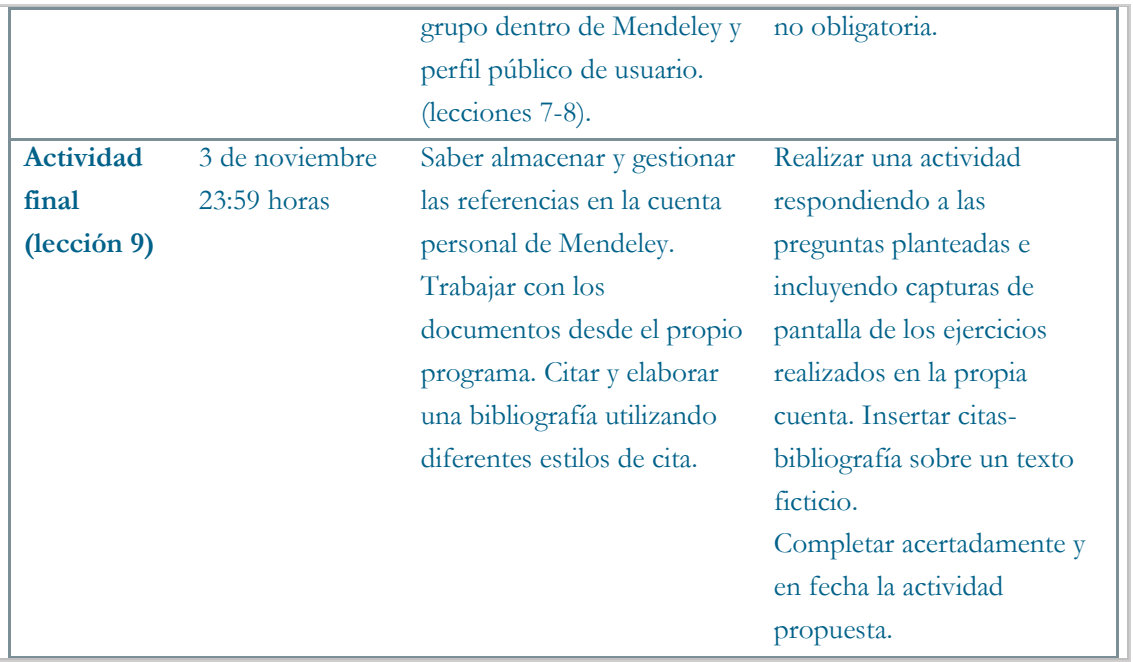

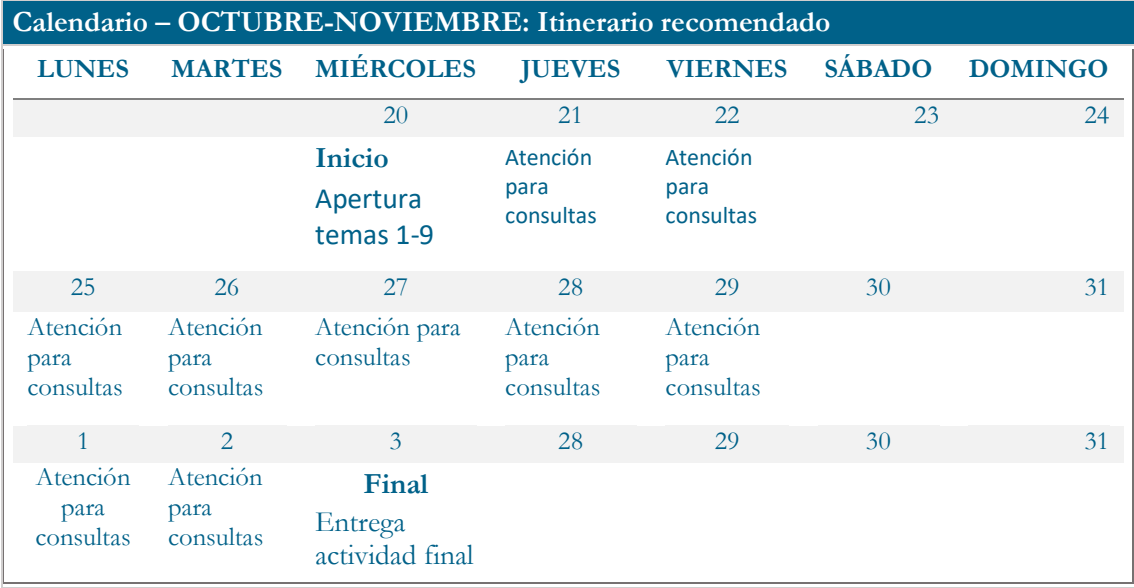